。

今天要为大家分享的主题内容是:怎么购买usdc?

- 1、在Coinbase或Circle等数字货币交易所注册并完成KYC(了解你的客户)流程
- 2、选择支持USDC交易对的数字资产,如以太坊。
- 3、使用信用卡、借记卡或银行转账等方式购买USDC币。
- 4、将购买的USDC币转移到自己的数字钱包中。

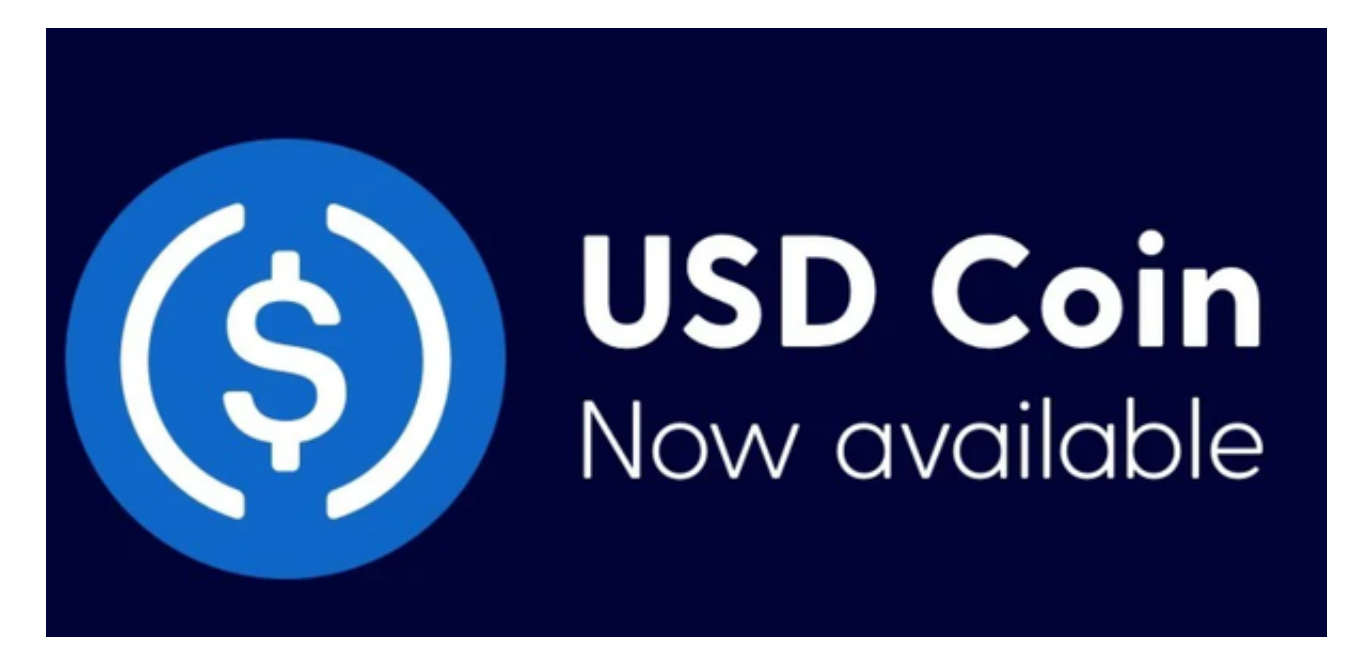

USDC应用场景

1. 更容易进入加密市场

 USDC 允许您在保留在加密货币生态系统中的同时买卖和转移资金。您可以将加 密货币兑换成与美元挂钩的 USDC,而不是通过额外的步骤将现金提现到您的传统 银行。几乎所有主要的加密货币交易所都接受美元硬币,无论是集中式还是分散式 ,为您提供了多种持有或投资资金的选择。

2. 跨境支付

将您当地的法定货币转移到世界各地的其他企业或个人是非常昂贵的,更不用说 不方便了。除了高额费用外,一些银行付款可能需要数天才能处理。借助 USDC, 您可以向任何拥有加密货币钱包的人进行跨境支付(也称为汇款),而且费用仅为 其中的一小部分。

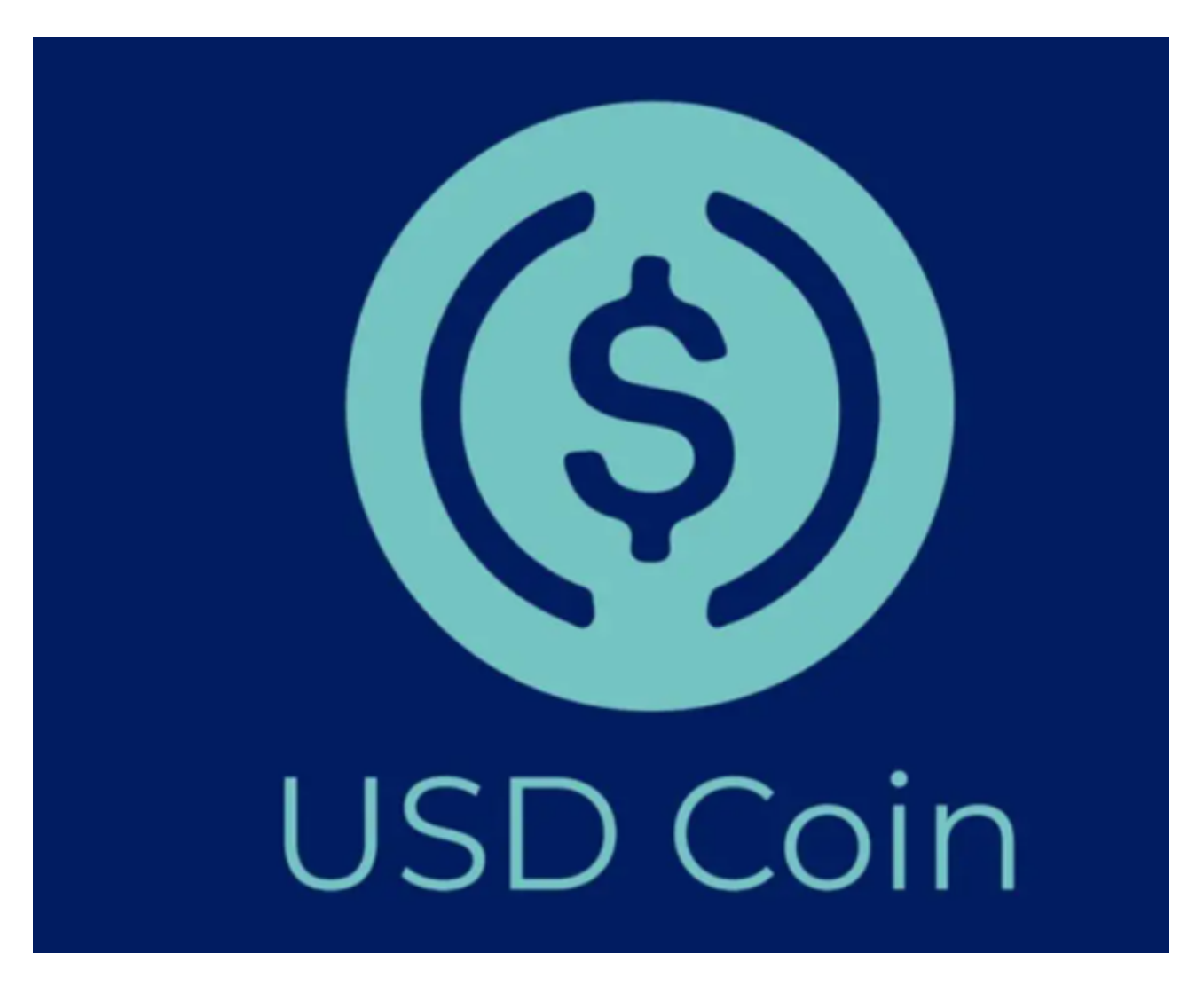

3. 以加密方式获得报酬

 USDC 的另一个有用的好处是它可以帮助更容易地用加密货币支付员工工资。虽 然这远非普遍要求,但职业运动员 和初创公司员工开始协商以加密货币支付报酬。

 虽然用比特币和以太坊支付肯定有好处,但价格的波动使许多人难以考虑。使用 USDC, 员工可以获得加密货币支付, 同时免受价格波动的不利影响。此外, 通过 USDC,用户可以轻松购买他们选择的加密货币。

4.赚取利息

您还可以通过在各种 DeFi 平台上借出您的代币来使用您的 USDC 赚取奖励。

 虽然利率会定期变化,但在大多数情况下,与使用传统储蓄账户相比,借出 USDC 可以获得更多收入。此外,与受困于标准银行相比,选择投资地点更容易。

## 5. 政府援助

 USDC 和其他稳定币在政府政策方面的使用也越来越多。鉴于 USDC 能够转移给可以访问互联网的个人和企业,它使政府更容易转移救助资金。

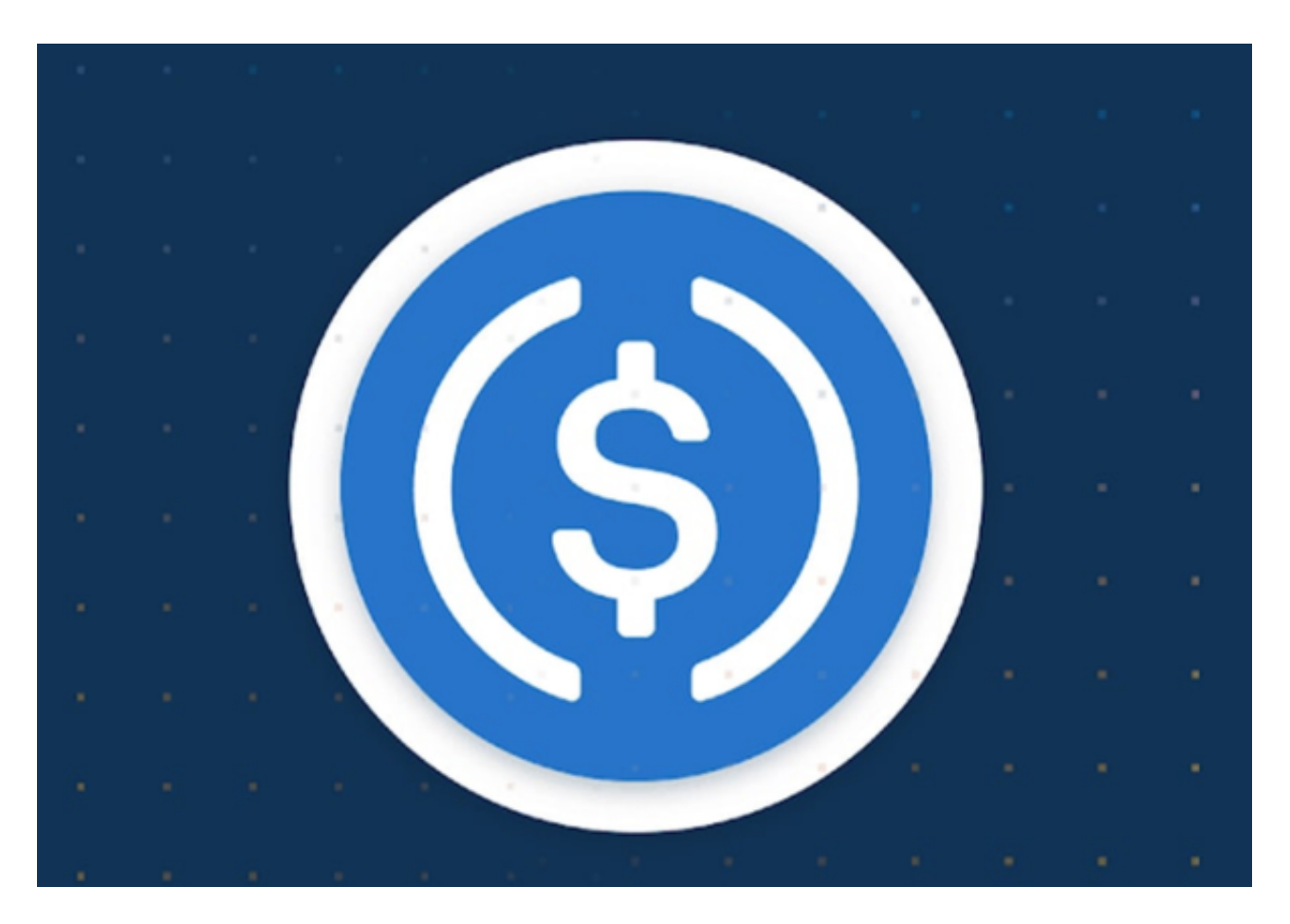

 它还促进国际捐赠,绕过不同国家银行之间转账的障碍。高通货膨胀率国家的居 民也可以接触美元。

 现在大家应该知道怎么购买usdc了,需要注意的是:哪怕是稳定币都是有风险的 ,新手投资者要结合自身情况进行交易!